# **Book For** Kendriya Vidyalaya Sangathan

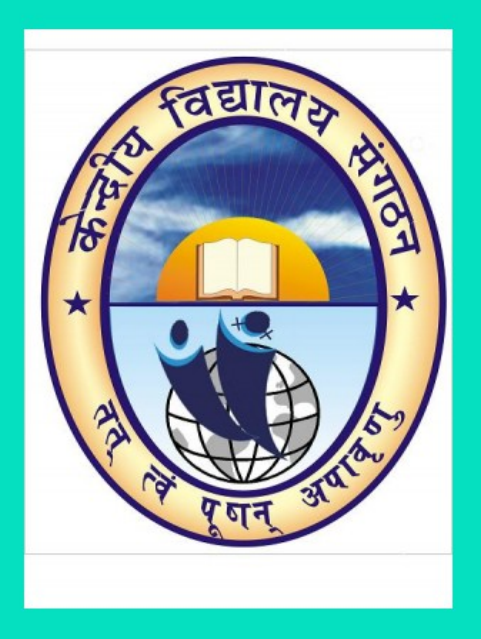

## **KVS Computer GK Sample Paper 2016 PDF Download**

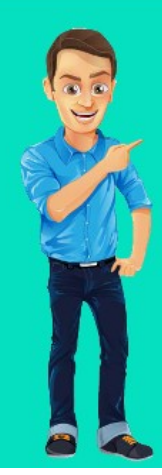

Visit our websites:

www.Couponlal.com www.Myexamportal.com www.Examlal.com

www.Joblal.com www.joinexam.in www.examyou.com

## (1) In Windows ME, what does ME stand for?

- [A] Millennium-Edition
- [B] Micro-Expert
- [C] Macro-Expert
- [D] Multi-Expert
- Answer : [A]

[www.myexamportal.com](http://myexamportal.com/) | [www.couponlal.com](http://couponlal.com/) |[www.examlal.com](http://examlal.com/) |[www.joblal.com](http://joblal.com/) | [www.examyou.com](http://examyou.com/)

#### (2) All the deleted files go to

[A] recycle bin

- [B] task bar
- [C] tool bar
- [D] my computer

Answer : [A]

[www.myexamportal.com](http://myexamportal.com/) | [www.couponlal.com](http://couponlal.com/) |[www.examlal.com](http://examlal.com/) |[www.joblal.com](http://joblal.com/) | [www.examyou.com](http://examyou.com/)

## (3) Which of the following is appropriate method to shutdown computer?

- [A] Click `start' then select `shut down'
- [B] Click `start' then select `restart'
- [C] Click `start' then switch user
- [D] Switch off monitor

## Answer : [A]

[www.myexamportal.com](http://myexamportal.com/) | [www.couponlal.com](http://couponlal.com/) |[www.examlal.com](http://examlal.com/) |[www.joblal.com](http://joblal.com/) | [www.examyou.com](http://examyou.com/)

## (4) It is easier to change the name of file using .......... process.

- [A] transforming
- [B] christening
- [C] renaming
- [D] retagging
- Answer : [C]

## [www.myexamportal.com](http://myexamportal.com/) | [www.couponlal.com](http://couponlal.com/) |[www.examlal.com](http://examlal.com/) |[www.joblal.com](http://joblal.com/) | [www.examyou.com](http://examyou.com/)

#### (5) When you want to move an icon on your desktop, this is called

- [A] double clicking
- [B] highlighting
- [C] dragging
- [D] pointing

Answer : [C]

[www.myexamportal.com](http://myexamportal.com/) | [www.couponlal.com](http://couponlal.com/) |[www.examlal.com](http://examlal.com/) |[www.joblal.com](http://joblal.com/) | [www.examyou.com](http://examyou.com/)

#### (6) Windows stores all systems setting in this file

[A] MAIN.INI

[B] SYSTEM.INI

## [C] SETTING.INI

## [D] WIN.INI

#### Answer : [D]

[www.myexamportal.com](http://myexamportal.com/) | [www.couponlal.com](http://couponlal.com/) |[www.examlal.com](http://examlal.com/) |[www.joblal.com](http://joblal.com/) | [www.examyou.com](http://examyou.com/)

#### (7) Factor making windows popular is

[A] multitasking capacity

[B] desktop features

[C] user friendly

[D] being inexpensive

## Answer : [C]

[www.myexamportal.com](http://myexamportal.com/) | [www.couponlal.com](http://couponlal.com/) |[www.examlal.com](http://examlal.com/) |[www.joblal.com](http://joblal.com/) | [www.examyou.com](http://examyou.com/)

## (8) Active window means the

[A] active window is designated by a different colour toolbar that other open window

[B] window than is currently open

[C] Both `1' and `2'

[D] window that is last used

## Answer : [C]

[www.myexamportal.com](http://myexamportal.com/) | [www.couponlal.com](http://couponlal.com/) |[www.examlal.com](http://examlal.com/) |[www.joblal.com](http://joblal.com/) | [www.examyou.com](http://examyou.com/)

## (9) A symbol or question on the screen that prompts you to take action and tell the computer what to do next, is

[A] scanner

[B] questionnaire

[C] information seeker

[D] prompt and dialogue box

#### Answer : [D]

[www.myexamportal.com](http://myexamportal.com/) | [www.couponlal.com](http://couponlal.com/) |[www.examlal.com](http://examlal.com/) |[www.joblal.com](http://joblal.com/) | [www.examyou.com](http://examyou.com/)

#### (10) File extensions are used in order to

[A] name the file

[B] ensure the file name is not lost

[C] identify the file

[D] identify the file type

## Answer : [D]

[www.myexamportal.com](http://myexamportal.com/) | [www.couponlal.com](http://couponlal.com/) |[www.examlal.com](http://examlal.com/) |[www.joblal.com](http://joblal.com/) | [www.examyou.com](http://examyou.com/)

## (11) The name given to a document by the user is called

- [A] filename
- [B] program
- [C] data
- [D] record
- Answer : [A]

## (12) What is windows explorer?

- [A] A drive
- [B] APC
- [C] A web browser
- [D] A file manager

#### Answer : [D]

[www.myexamportal.com](http://myexamportal.com/) | [www.couponlal.com](http://couponlal.com/) |[www.examlal.com](http://examlal.com/) |[www.joblal.com](http://joblal.com/) | [www.examyou.com](http://examyou.com/)

#### (13) You can keep your personal files/folders in

- [A] my folder
- [B] my documents
- [C] my files
- [D] my text

#### Answer : [B]

[www.myexamportal.com](http://myexamportal.com/) | [www.couponlal.com](http://couponlal.com/) |[www.examlal.com](http://examlal.com/) |[www.joblal.com](http://joblal.com/) | [www.examyou.com](http://examyou.com/)

#### (14) Date and time are available on the desktop at

- [A] keyboard
- [B] recycle bin
- [C] my computer
- [D] task bar
- Answer : [D]

[www.myexamportal.com](http://myexamportal.com/) | [www.couponlal.com](http://couponlal.com/) |[www.examlal.com](http://examlal.com/) |[www.joblal.com](http://joblal.com/) | [www.examyou.com](http://examyou.com/)

#### (15) Multi-processing means

[A] two or more central processing units within a single computer system

- [B] two or more programs running at once
- [C] two or more input devices connected to a single computer system
- [D] two or more tasks carried out by a single computer system

#### Answer : [A]

[www.myexamportal.com](http://myexamportal.com/) | [www.couponlal.com](http://couponlal.com/) |[www.examlal.com](http://examlal.com/) |[www.joblal.com](http://joblal.com/) | [www.examyou.com](http://examyou.com/)

#### (16) Which of the following is not an internal command of DOS?

- [A] VER
- [B] COPYCON
- [C] FORMAT
- [D] VOL

Answer : [C]

[www.myexamportal.com](http://myexamportal.com/) | [www.couponlal.com](http://couponlal.com/) |[www.examlal.com](http://examlal.com/) |[www.joblal.com](http://joblal.com/) | [www.examyou.com](http://examyou.com/)

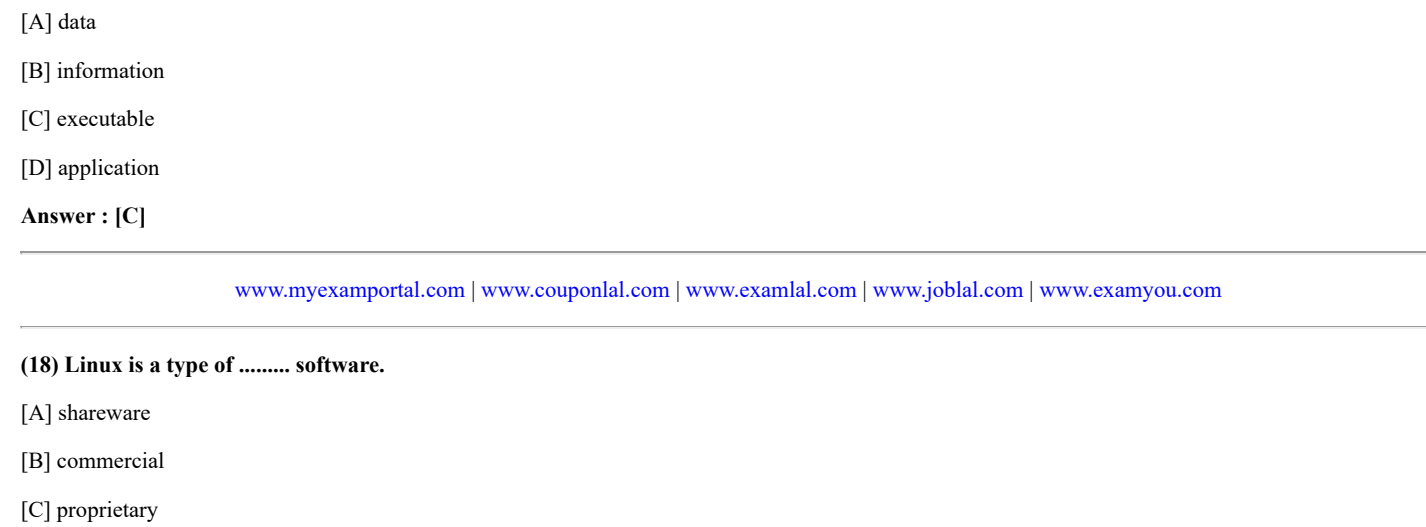

[D] open source

Answer : [D]

[www.myexamportal.com](http://myexamportal.com/) | [www.couponlal.com](http://couponlal.com/) |[www.examlal.com](http://examlal.com/) |[www.joblal.com](http://joblal.com/) | [www.examyou.com](http://examyou.com/)

## (19) Which of the following is/are function of operating system?

[A] User interface

[B] File system manipulation

- [C] Resource allocation
- [D] All of the above
- Answer : [D]

[www.myexamportal.com](http://myexamportal.com/) | [www.couponlal.com](http://couponlal.com/) |[www.examlal.com](http://examlal.com/) |[www.joblal.com](http://joblal.com/) | [www.examyou.com](http://examyou.com/)

## (20) The simultaneous processing of two or more programs by multiple processors, is

- [A] Multi-programming
- [B] Multi-tasking
- [C] Time sharing
- [D] Multi-processing

Answer : [D]

[www.myexamportal.com](http://myexamportal.com/) | [www.couponlal.com](http://couponlal.com/) |[www.examlal.com](http://examlal.com/) |[www.joblal.com](http://joblal.com/) | [www.examyou.com](http://examyou.com/)